**Домашнее задание N2 по курсу "Цифровые устройства и микропроцессоры".** Разработать цифровое устройство на основе любого микропроцессора, реализующее счетчик, с заданной последовательностью состояний: 7 2 4 3 6 1 0 за счет функций, минимизированных в домашнем задании N1 (Включая принципиальную схему и управляющую программу в кодах выбранного микропроцессора).

**ПРИМЕР №1:** Заданы функции D1, D2 и D3 трех переменных Q1, Q2, Q3:

 $\mathcal{L} = \mathcal{L} \mathcal{L}$  $D1=Q1\cdot\overline{Q3+Q1}\cdot\overline{Q2}$ ;  $\sim$   $\sim$   $\sim$   $\sim$   $\sim$ 

 $D1=02.03+02.03;$  $\sim$   $\sim$   $\sim$   $\sim$   $\sim$ 

 $D1=Q1 \cdot \overline{Q3} + \overline{Q2} \cdot \overline{Q3}$ ;

DD1

Для выполнения поставленной задачи выбран микроконтроллер (МК) PIC16F84A.

Принципиальная схема содержит сам МК, цепь тактирования на основе кварцевого резонатора и цепь сброса.

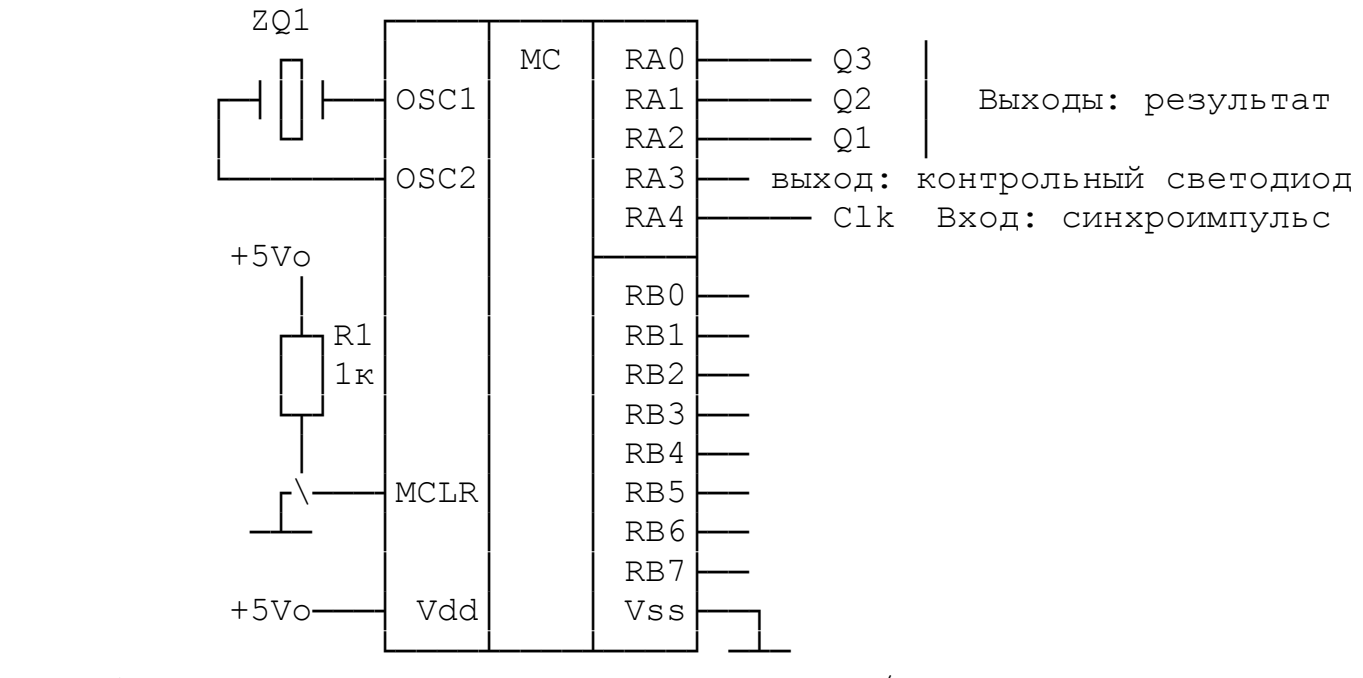

Для обмена данными используется порт ввода/вывода PORTA.

Слово конфигурации МК выглядит следующим образом:

CONFIG \_\_\_CP\_OFF & \_\_WDT\_OFF & \_PWRTE\_ON & \_XT\_OSC

\_CP\_OFF – отключается защита памяти от чтения;

WDT OFF  $-$  отключается сторожевой таймер;

PWRTE ON - включается таймер задержки сброса МК после подачи питания;

\_XT\_OSC - тактирование от внутреннего генератора с внешним кварцевым резонатором.

После подачи напряжения питания выполняется сброс в исходное состояние, МК начинает работать и выполняется программа, записанная в память программ, начиная с адреса 0x0000. С адреса 0x0004 может начинаться подпрограмма обработки прерывания. Так как описываемое устройство не использует технологию прерываний, эта особенность не учитывается.

Вначале происходит назначение режимов работы портов ввода/вывода – определение направления передачи информации и устанавливается цифра, соответствующая началу заданной последовательности (в нашем примере это «7»). Эта процедура выполняется единожды за весь сеанс работы. Обработка данных происходит в бесконечном цикле. Весь цикл можно условно разделить на четыре части: ожидание фронта синхроимпульса; вычисление логических функций; возврат на начало цикла; вывод результата. Программа вводит синхроимпульс *Clk* через *PORTA* (*RA4*), вычисляет функции *D1, D2, D3* трех логических переменных, заменяет старые значения переменных новыми значениями функций и выводит результат через *PORTA (Y-RA1)*.

Следовательно, формат порта *A* следующий:

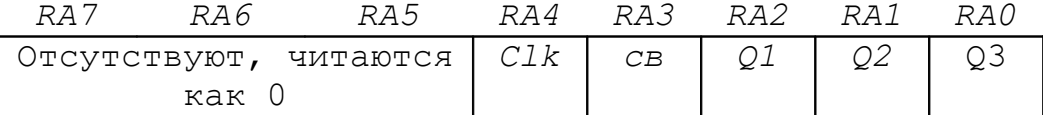

Ожидание фронта синхроимпульса начинается с проверки уровня сигнала *Clk*. Если на линии *Clk* присутствует уровень логической единицы (предыдущий импуль не завершен), выполняется циклический опрос этого сигнала до установки нуля. Затем аналогичным способом ожидается установка единицы.

Для того, чтобы вычислить следующую цифру последовательности, необходимо превратить разряды текущего числа в отдельные переменные *Q1, Q2, Q3*. Вычисление функций *D1, D2, D3* обеспечивается последовательностью логических операций над переменными.

Для хранения текущей комбинации определяется ячейка (регистр) с именем *now* и адресом 0x10. Выполнение логических операций над разными разрядами одного слова невозможно, поэтому предлагается разместить переменные в одноименные разряды отдельных двоичных слов и выделить для каждого из них персональную ячейку оперативной памяти (регистр). Для выполнения этой задачи необходимо обнулять все разряды исходного слова, кроме того, где находится искомая переменная. Затем необходимо выполнить сдвиг слова. чтобы выделенная переменная оказалась в том разряде, который выбран в качестве рабочего. Допустим, в качестве рабочего выбран разряд 0. Чтобы подготовить переменную D1 к вычислению функции, предлагается выполнить логическое умножение (конъюнкцию) исходного слова с двоичным числом b'00000100' (0x04). В результате во всех разрядах, кроме второго, будет ноль, а во втором останется переменная D1.

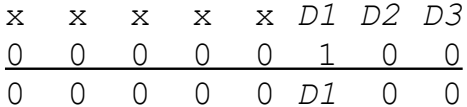

Далее выполняем двухкратный логический сдвиг вправо:  $\Omega$  $\bigcap$  $0$   $D1$  $\overline{0}$  $0 \t 0 \t D1$  $\cap$  $\cap$  $\cap$  $\cap$  $\cap$ 

и получаем переменную D1 во нулевом разряде.

Подобным образом необходимо подготовить остальные переменные. Для их хранения надо выделить три ячейки оперативной памяти (регистра), которым можно присвоить имена, например, var1, var2,  $\text{var3}$  c адресами  $0x0C$ ,  $0x0D$ ,  $0x0E$ , соответственно.

После этого становится возможным выполнение логических операций, входящих в функцию. Для хранения промежуточных результатов определяется ячейка с именем tmp и адресом 0x0F. Значение функции является значением соответствующего разряда общего результата, т.е. следующей цифры последовательности.

После вычисления каждой функции, ее значение окажется в нулевом разряде. Так как результатом работы счетчика является трехразрядное число, его надо собрать из полученных значений функций. Следовательно, Q2 надо сдвинуть на один, а Q1 на два Затем надо очистить остальные разряды, наложив разряда влево. соответствующую маску, собрать все разряды в переменную пом и вывести в порт.

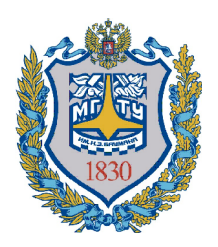

**Министерство образования и науки Российской Федерации Федеральное государственное бюджетное образовательное учреждение высшего образования «Московский государственный технический университет имени Н.Э. Баумана (национальный исследовательский университет)» (МГТУ им. Н.Э. Баумана)**

ФАКУЛЬТЕТ *Радиэлектроники и лазерной техники* 

КАФЕДРА

## **Домашнее задание №2**

По курсу «Цифровые устройства и микропроцессоры»

Вариант № 0

*подпись, дата фамилия, и.о.*

Студент *Глотов А.Н.*

Группа РЛ1-62

Преподаватель *Глотов А.Н. подпись, дата фамилия, и.о.*

Москва 2020 г.

## **Вариант 0**

Разработать цифровое устройство на основе любого микропроцессора, выполняющее функцию, минимизированную в домашнем задании N1 (Включая принципиальную схему и управляющую программу в кодах выбранного микропроцессора).

Оформить задание с соблюдением ГОСТ 2.702-75, ГОСТ 2.743-91, ГОСТ 2.104-68.

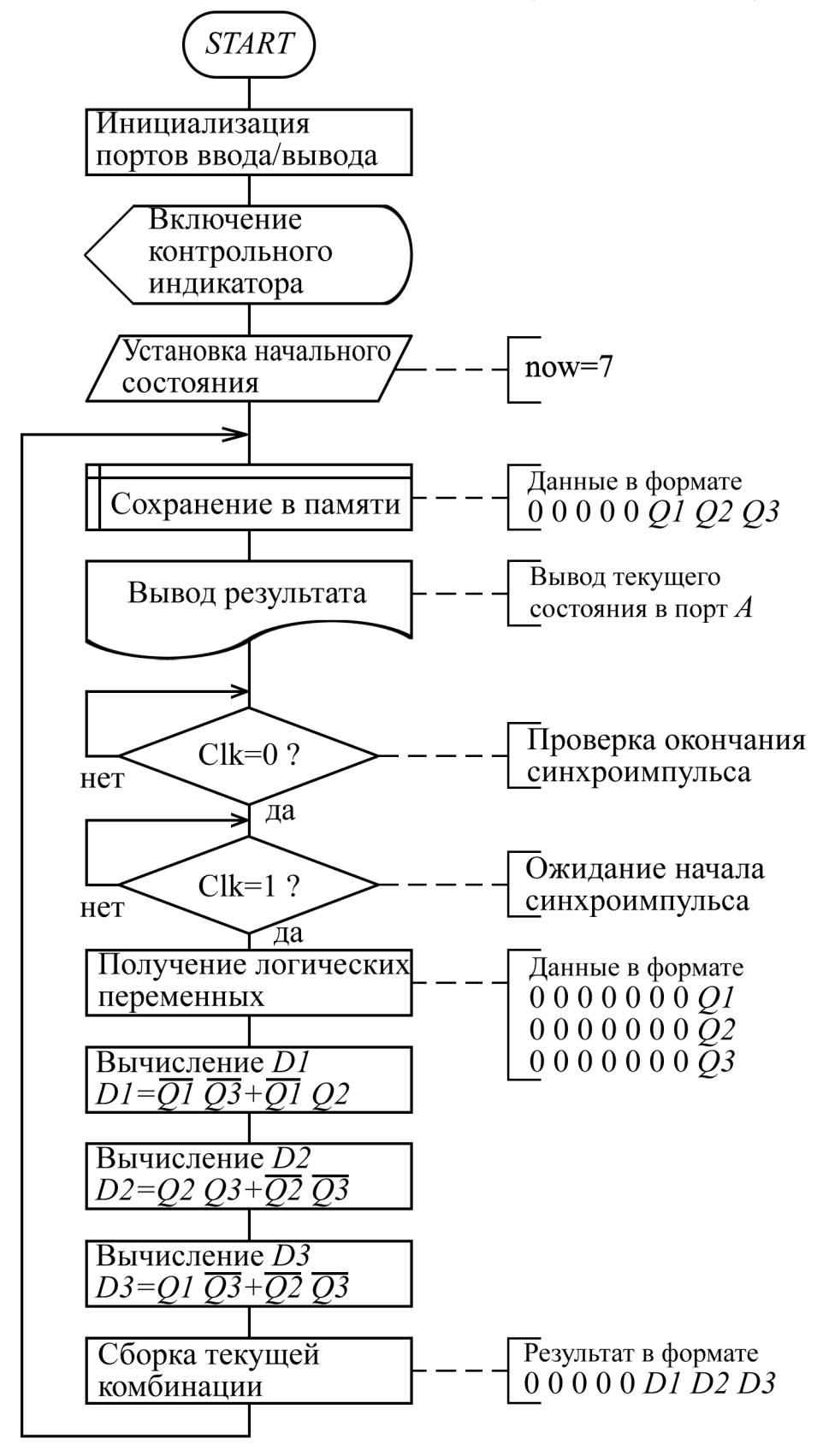

```
Листинг программы
; Filename: example dz-pic-count.asm
; Программа вводит синхроимпульс через порт RA4, вычисляет очередной код
; заданной последовательности (7 2 4 3 6 1 0) с помощью логических функций
; и выводит результат через линии порта A (Q1-RA2, Q2-RA1, Q3-RA0).
list p=16F84A ; list directive to define processor
#include <p16F84a.inc> ; processor specific variable definitions
 CONFIG CP OFF & WDT OFF & PWRTE ON & XT OSC
\mathcal{L};----- назначаем имена переменных и соответствующие им адреса
var1 EQU 0x0C ;
var2 EQU 0x0D ; - переменные
var3 EQU 0 \times 0E;
tmp EQU 0x0F ; переменная для промежуточных результатов
now EQU 0x10 ; переменная, содержащая текущее состояние
d1EQU 0x11 ; переменная для подпрограммы - задержки
d2EQU 0x12 ; переменная для подпрограммы - задержки
ORG 0x000 ; processor reset vector
bcf STATUS, RP1 ; устанавливаем
bsf STATUS, RPO ; банк памяти 1
movlw 0x10 ; управляющее слово для порта А
movwf TRISA ; RA4 - на ввод, RA3, RA2, RA1, RA0 - на вывод
movlw 0x00 ; управляющее слово для порта В
movwf TRISB ; все на вывод
bcf STATUS, RPO ; возвращаемся в банк 0
; Приветливо мигнем индикатором на PORTA[3] и оставим его включенным -
; - не обязательный, сервисный фрагмент программы
bcf PORTA, 3 ; зажгли
call del 200
               ; подождали 200 мс
bsf PORTA, 3 ; погасили<br>call del_200 ; подождали<br>bcf PORTA, 3 ; зажгли
               ; подождали 200 мс
               ; зажгли
call del 200
               ; подождали 200 мс
bsf PORTA, 3
               ; погасили
call del 200
               ; подождали 200 мс
bcf PORTA, 3
               ; зажгли
;--------------------------------
                               ; Установка начального состояния
             ; первое состояние счетчика
movlw 0x07movwf now
; -------------- Основной исполнительный цикл ---------------------
; ------- выводим результат в порт -----
         ; метка начала цикла
loop
movf now, w у текущее состояние счетчика<br>movwf PORTA (; выводим в порт
; ----- Ждем окончания синхроимпульса на PORTA[4] ------
btfsc PORTA, 4 ; анализ состояния бита 4 порта A<br>goto keyl ; если 1 - протости
; если 0 - дождались окончания импульса
call del 200 ; подождали 200 мс, пропустили дребезг
; ----- Ждем синхроимпульс на PORTA[4] ------
kev2
btfss PORTA, 4 \cdot ; анализ состояния бита 4 порта A<br>goto key2 \cdot ; если 0 - продолжаем анализировать сигнал
; если 1 - дождались импульса, продолжаем выполнять программу
call del 200 ; подождали 200 мс, пропустили дребезг
```

```
;---------------------------------------------------------------------
;выделяем разряды текущего кода по отдельности и помещаем их в ячейки var1, var2 и var3
movf now, w ; копируем текущий код в аккумулятор
andlw 0x01 ; накладываем маску 000000001 - выделяем младший разряд Q3
movwf var3 ; копируем Q3 в var3
movf now, w ; копируем текущий код в аккумулятор
andlw 0x02 ; накладываем маску 000000010 - выделяем младший разряд Q2
movwf var2 ; копируем Q2 в var2
rrf var2, f ; сдвиг Q2 вправо - выравниваем с Q3 в младшем разряде
movf now, w ; копируем текущий код в аккумулятор w
andlw 0x04 ; накладываем маску 000000100 - выделяем старший разряд Q1
movwf var1 ; копируем Q1 в var1
rrf var1, f ; сдвиг Q1 вправо
rrf var1, f ; сдвиг Q1 вправо - выравниваем с Q3 и Q2 в младшем разряде
clrf now ; очищаем now для нового кода
; --- Вычисляем D1=!Q1*!Q3+!Q1*Q2 ---
comf var1, w ; инвертируем Q1 с сохранением в аккумуляторе w
movwf tmp ; сохраняем в tmp
comf var3, w ; инвертируем Q3 с сохранением в аккумуляторе w
andwf tmp, f ; !Q1*!Q3 с сохранением в tmp
comf var1, w ; инвертируем Q1 с сохранением в аккумуляторе w
andwf var2, w ; !Q1*Q2 с сохранением в wiorwf tmp, f ; D1 в 0-м разряде tmp
rlf tmp, f ; сдвигаем влево с сохранением в tmp
rlf tmp, w; сдвигаем влево с сохранением в w - выравниваем с 2-м разрядом
andlw 0x04 ; накладываем маску 000000100 - чистим результат
iorwf now, f ; устанавливаем D1 в 2-й разряд now
; --- Вычисляем D2=Q2*Q3+!Q2*!Q3 ---
movf var2, w ; копируем Q2 в w
andwf var3, w ; Q2*Q3 с сохранением в wmovwf tmp ; Q2*Q3 копируем в tmp
conf var2, f ; инвертируем Q2 с сохранением в var2
comf var3, w ; инвертируем Q3 с сохранением в аккумуляторе w
andwf var2, f ; !Q2*!Q3 с сохранением в var2 (пригодится для D3)
movf var2, w ; копируем !Q2*!Q3 в аккумулятор w
iorwf tmp, f ; D2 в 0-м разряде tmp
rlf tmp, w ; сдвигаем влево с сохранением в w
andlw 0x02; накладываем маску 000000010 - чистим результат
iorwf now, f ; устанавливаем D2 в 1-й разряд now
; --- Вычисляем D3=Q1*!Q3+!Q2*!Q3 ---
comf var3, w ; инвертируем Q3 с сохранением в аккумуляторе w
andwf var1, w ; Q1 * \hat{Q}3 с сохранением в w
iorwf var2, w ; D3 в 0-м разряде wandlw 0x01 ; накладываем маску 000000001 - чистим результат
iorwf now, f ; устанавливаем D3 в 0-й разряд now - РЕЗУЛЬТАТ
goto loop ; Зацикливаем программу
; ------ Итого 44 машинных цикла, т.е. при тактовой частоте 4 МГц время выполнения 
циклической части 44 мкс. Без учета ожидания импульса и устранения дребезга.
; ---- Подпрограмма - задержка 200 мс -------
; Переменные: d1 и d2
del_200
mov\overline{1}w 0xCCmovwf d2
d200_2 movlw 0xF9
movwf d1
nop
nop
d200_1 nop
decfsz d1,f
goto d200_1
nop
decfsz d2,f
goto d200_2
return
; --------- end of DEL 200 -------------
end ; directive 'end of program'
```
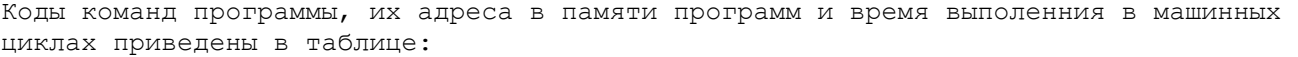

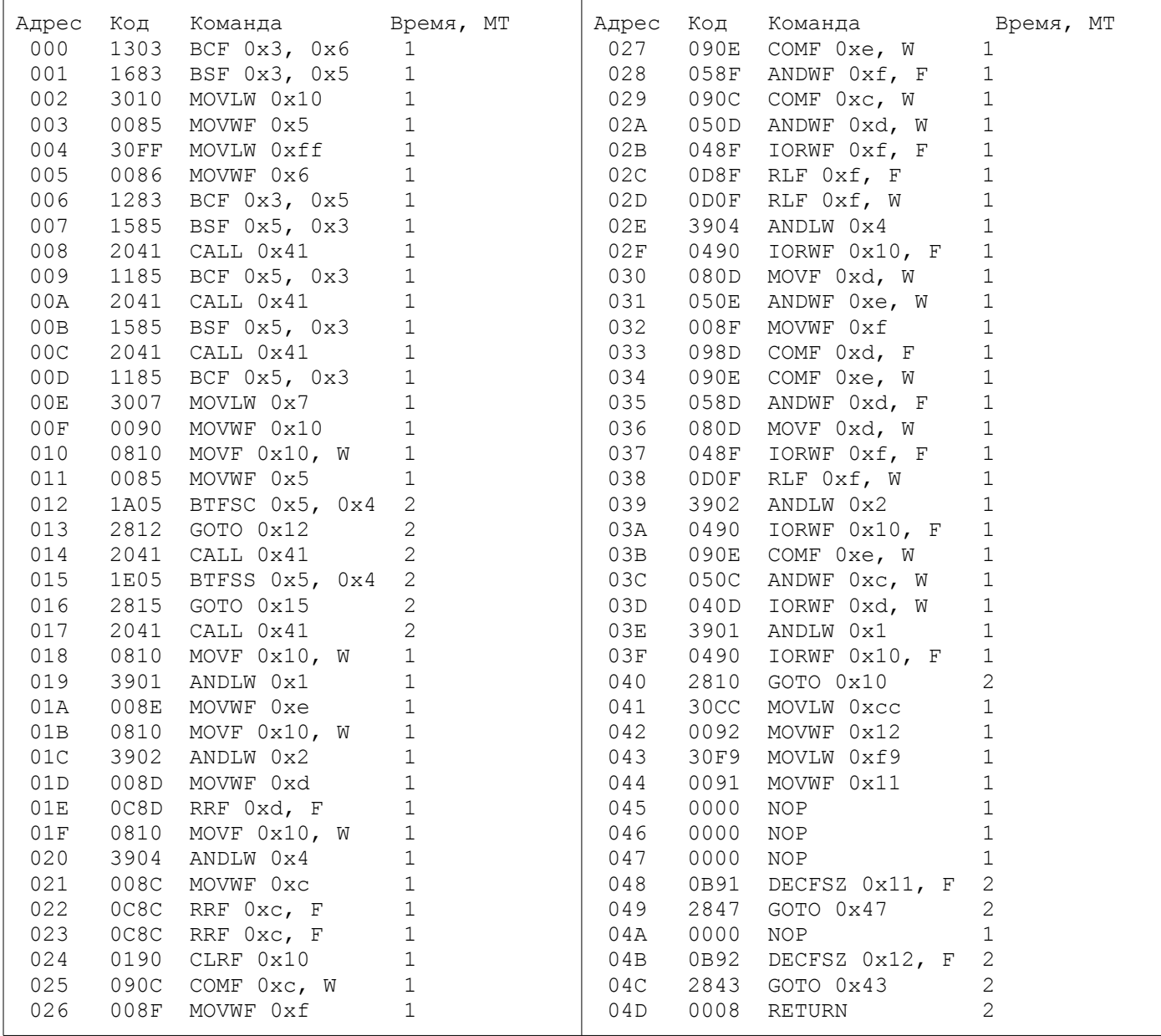

Итого 44 машинных цикла, т.е. при тактовой частоте 4 МГц время выполнения основного исполнительного цикла составит 44 мкс, код программы занял 78 ячеек памяти программ (FLASH ROM) и использованы 7 ячеек памяти данных (ОЗУ).

«Прошивка» FLASH ROM в формате Intel HEX.

:020000040000FA

:100000000313831610308500FF3086008312851598 :100010004120851141208515412085110730900030 :1000200010088500051A12284120051E15284120B8 :10003000100801398E00100802398D008D0C10084F :1000400004398C008C0C8C0C90010C098F000E096B :100050008F050C090D058F048F0D0F0D04399004C9 :100060000D080E058F008D090E098D050D088F04F2 :100070000F0D023990040E090C050D04013990048E :100080001028CC309200F9309100000000000000F0 :0C009000910B47280000920B4328080049 :02400E00F13F80 :00000001FF

## $\sqrt{\frac{1}{2} \mathcal{E} \mathcal{E} \$

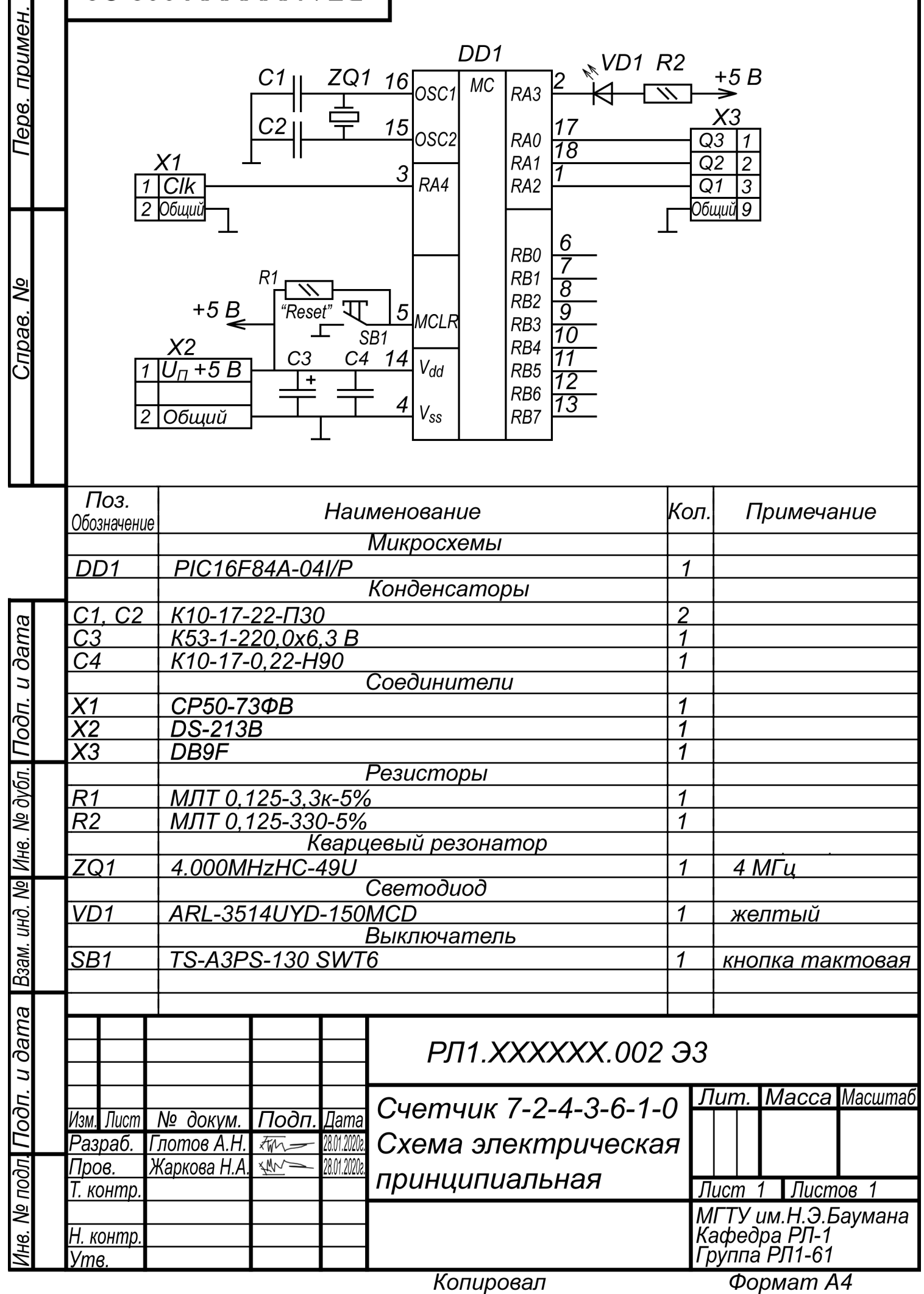

**ПРИМЕР №2:** Заданы функции D1, D2 и D3 трех переменных Q1, Q2, Q3:

 $\mathcal{L} = \mathcal{L} \mathcal{L}$  $D1=Q1\cdot\overline{Q3+Q1}\cdot\overline{Q2}$ ;  $\sim$   $\sim$   $\sim$   $\sim$   $\sim$ 

 $D1=02.03+02.03$ ;  $\sim$   $\sim$   $\sim$   $\sim$   $\sim$ 

 $D1=Q1 \cdot Q3+Q2 \cdot Q3;$ 

Для выполнения поставленной задачи выбран микропроцессор (МП) КР580ВМ80А.

Принципиальная схема содержит сам МП, цепь тактирования, цепь сброса, регистр слова состаяния, память, порт ввода и порт вывода.

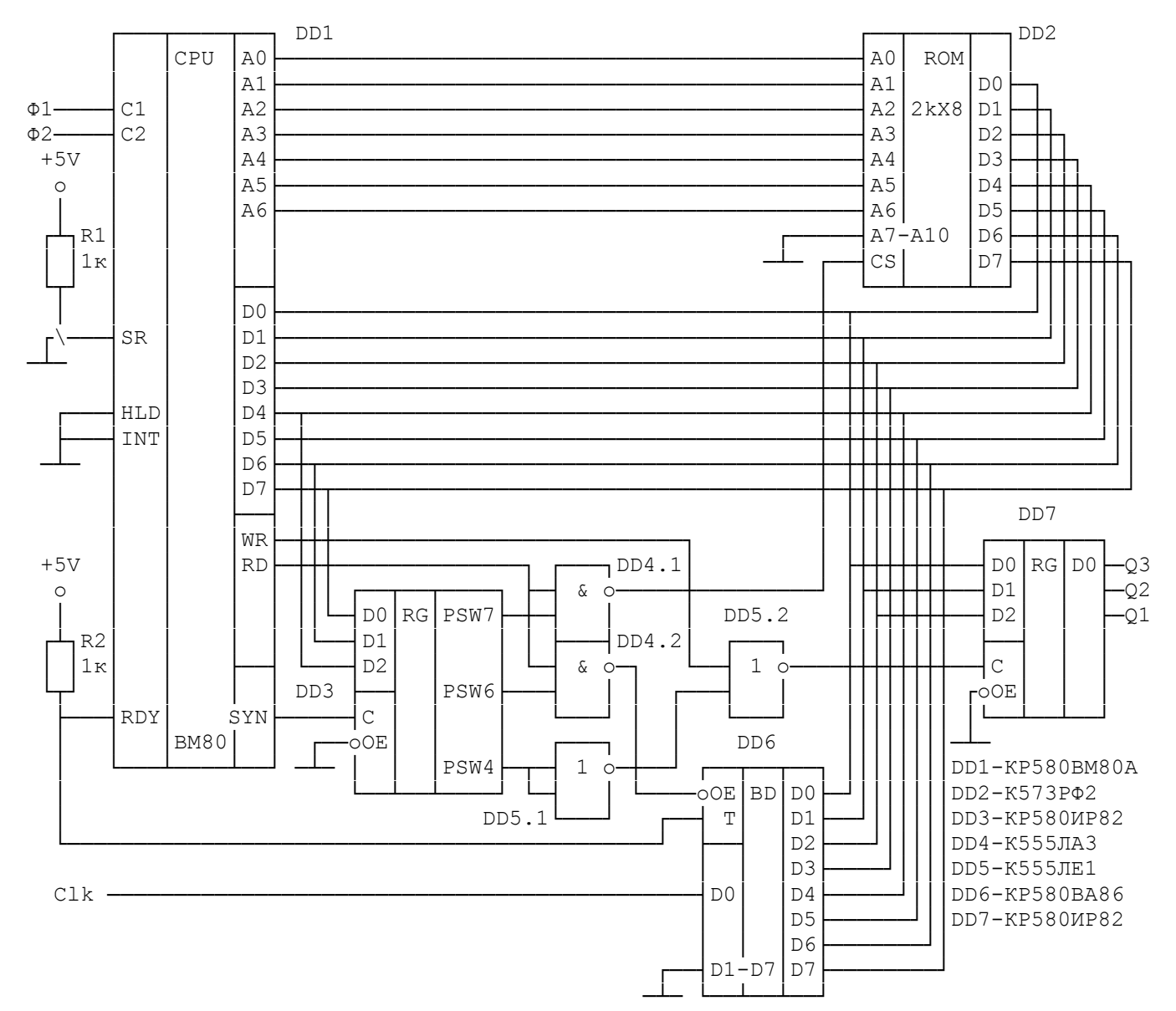

Пример построения МП – устройства на основе МП КР580ВМ80А

Рассмотрим принципиальную схему МП - системы, реализующей заданную функцию под управлением программы.

Система построена на базе центрального процессора DD1 КР580ВМ80А, синхронизируемого сигналами Ф1 и Ф2 от внешнего генератора. Управляющая программа содержится в ПЗУ DD2. Ячейки ПЗУ адресуются по семи младшим линиям шины адреса микропроцессора, что обеспечивает доступ к 128 байтам программы. Выбранный в ПЗУ байт поступает в шину данных системы, образованную внешней шиной данных МП, выводами данных ПЗУ DD2, регистров DD3 и DD7 и шинного формирователя DD6.

Тактовый сигнал будем считывать через порт ввода с адресом 00000000 = 00H

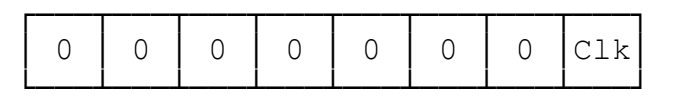

Выходные сигналы будем выводить через порт вывода с адресом 00000001 = 01H

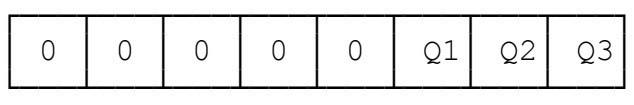

Входной сигнал поступает по линии Clk на вход шинного формирователя DD6, образующего с элементом DD4.2 порт ввода. Выходные сигналы поступают на линии Q1, Q2, Q3 с выхода регистра DD7, образующего с элементами DD5 порт вывода.

В начале каждого цикла на шину данных МП выводится слово состояния процессора (PSW). В рассматриваемой системе используется только 3 разряда PSW - разряд, информирующий о начале цикла вывода данных в порт вывода (PSW4), разряд, информирующий о вводе из порта ввода (PSW6) и разряд, информирующий о чтении памяти (PSW7). Значения этих разрядов записываются в регистр слова состояния на основе регистра-защелки DD3. Запись синхронизируется сигналом SYN (СИНХРО). Эти сигналы позволяют отличать циклы обращения к памяти от циклов обращения к портам ввода - вывода. При выполнении процессором цикла чтения памяти в разряд PSW7 записывается логическая 1, в остальные разряды - нулевые значения. Сигнал PSW7 поступает на вход логического элемента DD4.1. На второй вход подается сигнал RD, информирующем о том, что процессор считывает сигналы с шины данных. Сигнал с выхода этого элемента подается на вход CS микросхемы ПЗУ. Единичный сигнал на CS переводит линии данных ПЗУ в z - состояние. При активном единичном сигнале RD на выходе DD4.1 появляется уровень логического 0, Z - состояние снимается и байт данных или кода команды поступает из ПЗУ в МП.

В процессе выполнения цикла чтения из порта в ходе выполнения команды IN (port) (чтение порта) в разряде PSW6 появляется 1. При активном сигнале RC на выходе элемента DD4.2 появляется лог. 0,

который переводит шинный формирователь DD6 в режим передачи информации с входных линий в шину данных.

В процессе выполнения цикла записи в порт OUT (port) в разряде PSW4 появляется 1. При активном нулевом сигнале WR на выходе элемента DD5.2 появляется лог. 1, которая переводит регистр DD7 в режим записи информации с шины данных. Информация с шины данных поступает на выходные линии Q1 - Q3 и сохраняется на ней до следующего цикла вывода.

Так как в рассматриваемом устройстве используется только один порт ввода и один порт вывода, выборка их по адресам не требуется и, поэтому в программе адреса портов могут быть любыми (00h - FFh). Единичный сигнал SR устанавливает микропроцессор в исходное состояние. В этом случае в счетчик команд записывается 0, т.е. начинается выполнение программы с адреса 0000Н.

Адрес Действие оператор  $\Phi$ КОД  $M<sub>Th</sub>$ ; - Установить в качестве текущей первую цифру последовательности ; - и вывести ее в порт 0000 Загрузить в рег. Е первое состояние MVI E, 07H 1E 07  $7\phantom{.0}$  $\overline{2}$ 0002 Скопировать в А MOV A, E  $7B$ 5  $\overline{1}$ 0003 Вывести текущее состояние в порт OUT 01H D3 01 10 2 ; ---- Организовать проверку окончания синхроимпульса, ; ---- т.е. переход от уровня 1 к 0  $\mathcal{P}$ 0005 Загрузить данные из порта ввода в А IN OOH D8 00  $10$ 2 0007 Выделить Clk: (A) AND 00000001 ANI 01H E6 01  $7\phantom{.0}\phantom{.0}7$ (Обнуляются все разряды, кроме 0) 0009 Перейти, если результат ненулевой JNZ 0005H C20500 10 3 ; - Организовать ожидание фронта синхроимпульса,  $: -$  т.е. переход от уровня 0 к 1 000С Загрузить данные из порта ввода в А D8 00 10  $\mathbf{2}$ IN OOH E6 01  $7\phantom{.0}\phantom{.0}7$ 2 000Е Выделить Clk: (A) AND 00000001 ANI 01H (Обнуляются все разряды, кроме 0) 0010 Перейти, если результат нулевой JZ 000CH CA0C00 10  $\overline{\mathbf{3}}$ 0013 Восстановить текущее состояние в А MOV A, E  $5^{\circ}$  $\overline{1}$ 7 B 0014 Выделить Q3: (A) AND 00000001 E6 01  $7\overline{ }$ 2 ANI 01H (Обнуляются все разряды, кроме 0) 0016 Сохранить Q3 в рег. D MOV D, A 57 5  $\overline{1}$ 0017 Восстановить текущее состояние в А MOV A, E 5  $\overline{1}$ 7 B 0018 Выделить Q2: (A) AND 00000010 ANI 02H E6 02  $7<sup>2</sup>$ (Обнуляются все разряды, кроме 1)  $\overline{1}$ 001А Сдвиг (A) вправо **RRC**  $0F$  $\overline{4}$ 001В Сохранить Q2 в рег. С  $4F$ 5  $\overline{1}$ MOV  $C, A$ ОО1С Восстановить текущее состояние в А MOV A, E  $7B$ 5  $\overline{1}$ 001D Выделить Q1(A) AND 00000100 E6 04  $7<sup>2</sup>$ ANI 04H (Обнуляются все разряды, кроме 2) 001F Сдвиг (A) вправо **RRC**  $0F$  $4 \quad 1$ 0020 Сдвиг (A) вправо RRC 0 F  $\overline{4}$  $\overline{1}$ 0021 Сохранить Q1 в рег. В MOV B, A 47 5  $\overline{1}$  $7<sup>2</sup>$ 0022 Очистить Е для нового кода MVI E,00H 1E 00

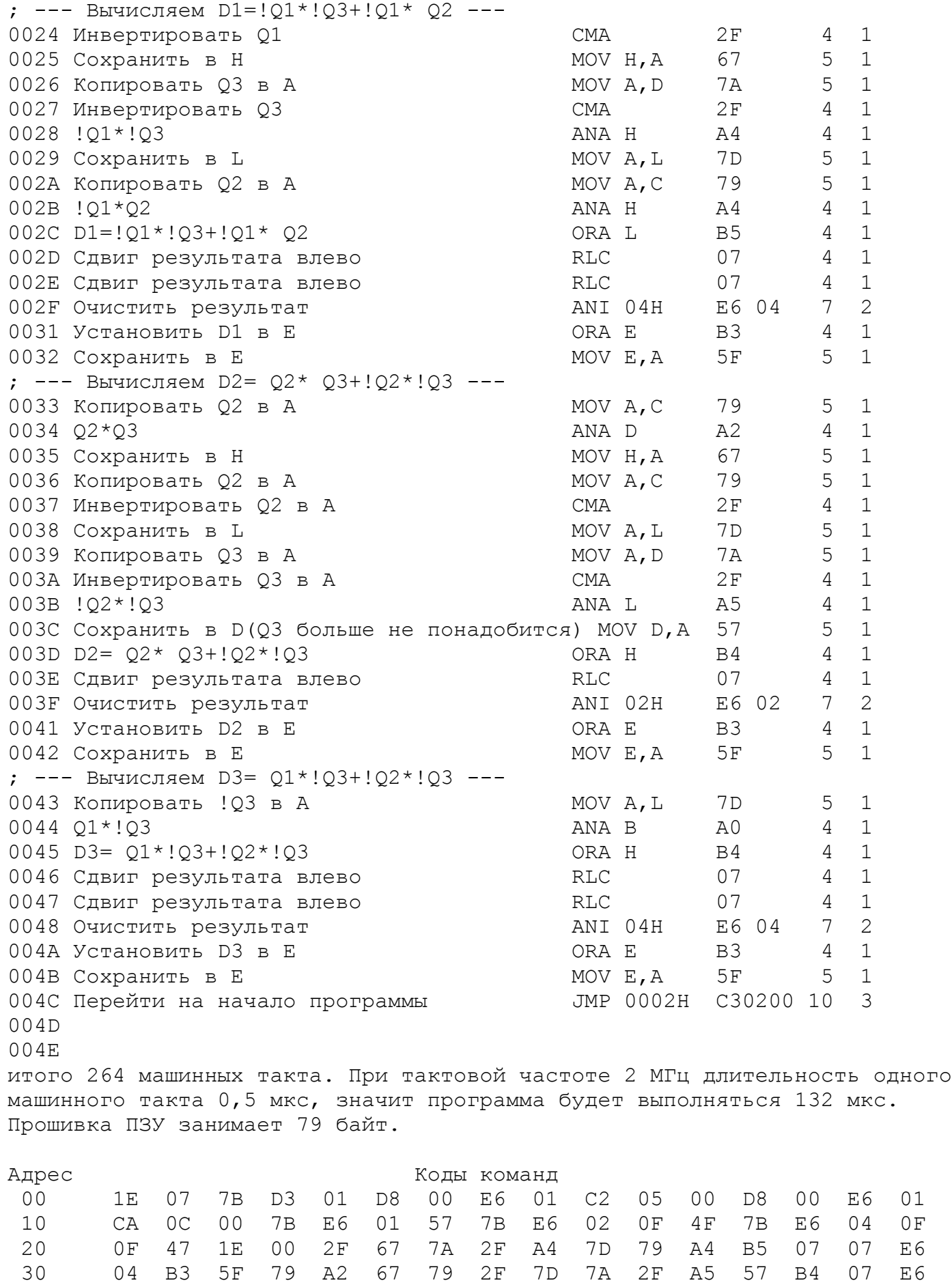

40 02 B3 5F 7D A0 B4 07 07 E6 04 B3 5F C3 02 00 FF